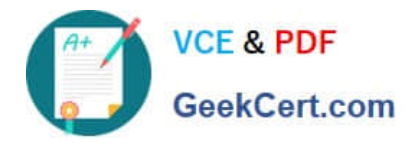

# **199-01Q&As**

Riverbed Certified Solutions Professional

# **Pass Riverbed 199-01 Exam with 100% Guarantee**

Free Download Real Questions & Answers **PDF** and **VCE** file from:

**https://www.geekcert.com/199-01.html**

100% Passing Guarantee 100% Money Back Assurance

Following Questions and Answers are all new published by Riverbed Official Exam Center

**C** Instant Download After Purchase

**83 100% Money Back Guarantee** 

365 Days Free Update

800,000+ Satisfied Customers

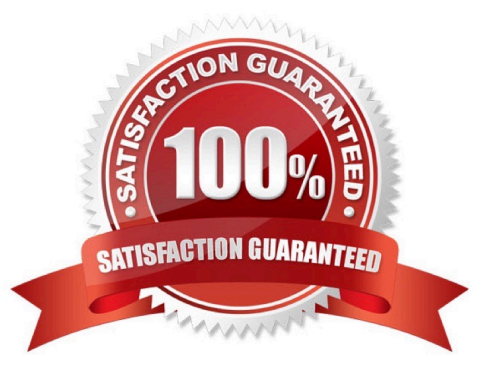

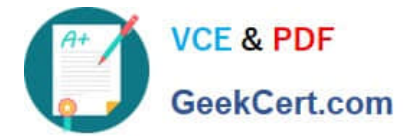

#### **QUESTION 1**

What is the primary purpose of enabling Multiple Interface Support on the Interceptor appliance?

A. It allows for the ability to support multiple NICs on the Interceptor appliance.

B. It allows the Interceptor appliance to communicate with Steelhead appliances and other Interceptor appliances using more than one in-path interface.

C. It allows the Interceptor appliance to communicate using multicast to in-path interfaces on the Steelhead appliances.

D. It allows the Interceptor appliance to be managed by in-path interfaces as well as the primary interface.

Correct Answer: B

#### **QUESTION 2**

You have a pair of SteelHead appliances, both deployed in-path, both have a valid IP address on the in-path interfaces, optimizations are enabled and the service is started. They are unable to auto discover each other as a firewall is stripping the probes. How could you work around this on the SteelHeads?

A. Enable Enhanced Auto Discovery on each SteelHead and restart the optimization service.

- B. Create a full transparency in-path rule on each SteelHead.
- C. Use static NAT entries for each in-path interface.
- D. Create a fixed-target in-path rule on each SteelHead pointing to the peer in-path IP address on port 7810.
- E. Create a port transparency in-path rule on each SteelHead

Correct Answer: D

#### **QUESTION 3**

What parameters are required to add a new Steelhead appliance on the CMC appliance? (Select 2)

- A. Hostname
- B. IP address
- C. Serial number
- D. Sport ID
- E. User name and password

Correct Answer: CE

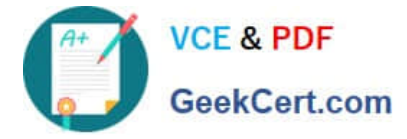

## **QUESTION 4**

What is visible on the CMC appliance home page dashboard? (Select 4)

- A. CMC appliance model
- B. CMC appliance version
- C. Logout
- D. Reset
- E. User Logged in

Correct Answer: ABCE

## **QUESTION 5**

When configuring failover, in what manner must you configure your Steelhead appliances? 1) Master/Backup 2) Primary/Secondary/Tertiary 3) Master/Master 4) Backup/Backup 5) Primary/Principle

A. 1 B. 2 C. 3, 4 D. 1, 3, 4 E. 1, 2, 3, 4, 5 Correct Answer: A

[199-01 VCE Dumps](https://www.geekcert.com/199-01.html) [199-01 Study Guide](https://www.geekcert.com/199-01.html) [199-01 Braindumps](https://www.geekcert.com/199-01.html)